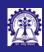

#### Module (

Intructors: Abii Das and Sourangshu Bhattacharya

Objectives & Outline

const-ness & cv-qualifier const-ness Advantages Pointers

inline functions

Summary

### Module 06: Programming in Modern C++

Constants and Inline Functions

Intructors: Abir Das and Sourangshu Bhattacharya

Department of Computer Science and Engineering Indian Institute of Technology, Kharagpur

{ abir, sourangshu} @cse.iitkgp.ac.in

Slides taken from NPTEL course on Programming in C++

by Prof. Partha Pratim Das

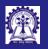

# Module Objectives

#### Module

Intructors: Abi Das and Sourangshu Bhattacharya

### Objectives & Outline

const-ness cv-qualifier const-ness Advantages

Pointers volatile

Macros

- Understand const in C++ and contrast with *Manifest Constants*
- Understand inline in C++ and contrast with *Macros*

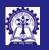

### Module Outline

ntructors: Abir Das and Sourangshu

#### Objectives & Outline

const-ness & cv-qualifier const-ness Advantages Pointers volatile

inline functions

Macros

inline

- const-ness and cv-qualifier
  - Notion of const
  - Advantages of const
    - $\triangleright$  Natural Constants  $\pi$ , e
    - ▶ Program Constants array size
    - ▷ Prefer const to #define
  - const and pointer
    - ▷ const-ness of pointer / pointee. How to decide?
  - Notion of volatile
- inline functions
  - o Macros with params
    - ▶ Advantages
    - ▷ Disadvantages
  - Notion of inline functions
    - Advantages

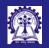

## Program 06.01: Manifest constants in C

- ntructors: Abir Das and Sourangshu
- Objectives & Outline
- const-ness & cv-qualifier const-ness Advantages Pointers
- inline functions
  Macros
- Summary

• Manifest constants are defined by #define

Source Program

• Manifest constants are replaced by CPP (C Pre-Processor)

```
#include <iostream>
                                                      // Contents of <iostream> header replaced by CPP
 #include <cmath>
                                                      // Contents of <cmath> header replaced by CPP
 using namespace std;
                                                      using namespace std;
 #define TWO 2
                             // Manifest const
                                                      // #define of TWO consumed by CPP
 #define PI 4.0*atan(1.0) // Const expr.
                                                      // #define of PI consumed by CPP
 int main() { int r = 10;
                                                      int main() { int r = 10;
      double peri = TWO * PI * r:
                                                           double peri = 2 * 4.0*atan(1.0) * r; // Bv CPP
      cout << "Perimeter = " << peri << endl:</pre>
                                                           cout << "Perimeter = " << peri << endl:</pre>
 Perimeter = 62.8319
                                                      Perimeter = 62.8319
 • TWO is a manifest constant
                                                      • CPP replaces the token TWO by 2
 • PT is a manifest constant as macro
                                                      • CPP replaces the token PI by 4.0*atan(1.0) and evaluates

    TWO & PT look like variables

    Compiler sees them as constants

                                                       • TWO * PI = 6.28319 by constant folding of compiler
CS20202: Software Engineering
                                                  Intructors: Abir Das and Sourangshu Bhattacharva
```

Program after CPP

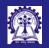

### Notion of const-ness

const-ness

• The value of a const variable cannot be changed after definition

```
const int n = 10: // n is an int type variable with value 10. n is a constant
n = 5; // Is a compilation error as n cannot be changed
. . .
int m;
int *p = 0:
p = &m: // Hold m by pointer p
*p = 7; // Change m by p; m is now 7
p = &n; // Is a compilation error as n may be changed by *p = 5;
```

• Naturally, a const variable must be initialized when defined

```
const int n: // Is a compilation error as n must be initialized
```

• A variable of any data type can be declared as const

```
typedef struct _Complex {
    double re:
    double im:
} Complex:
const Complex c = {2.3, 7.5}; // c is a Complex type variable
                              // It is initialized with c.re = 2.3 and c.im = 7.5. c is a constant
. . .
c.re = 3.5: // Is a compilation error as no part of c can be changed
```

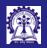

## Program 06.02: Compare #define and const

ntructors: Abi Das and Sourangshu

Objectives & Outline

const-ness & cv-qualifier const-ness Advantages Pointers volatile

inline functions

Macros

inline

```
Using #define
                                                                          Using const
                                                      #include <iostream>
#include <iostream>
#include <cmath>
                                                      #include <cmath>
using namespace std:
                                                      using namespace std:
#define TWO 2
                                                      const int TWO = 2:
#define PT 4.0*atan(1.0)
                                                      const double PI = 4.0*atan(1.0):
int main() { int r = 10;
                                                      int main() { int r = 10;
    // Replace by CPP
                                                           // No replacement by CPP
    double peri = 2 * 4.0*atan(1.0) * r;
                                                           double peri = TWO * PI * r;
    cout << "Perimeter = " << peri << endl;</pre>
                                                           cout << "Perimeter = " << peri << endl;</pre>
Perimeter = 62.8319
                                                      Perimeter = 62.8319
• TWO is a manifest constant
                                                      • TWO is a const. variable initialized to 2

    PT is a manifest constant

                                                      • PI is a const variable initialized to 4.0*atan(1.0)
■ TWO & PT look like variables
                                                      ■ TWO & PT are variables

    Types of TWO & PI may be indeterminate

                                                      • Type of TWO is const int
• TWO * PI = 6.28319 by constant folding of compiler
                                                      • Type of PI is const double
```

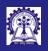

## Advantages of const

Intructors: Abi Das and Sourangshu Bhattacharva

Objectives & Outline

const-ness & cv-qualifier const-ness Advantages

Pointers volatile

inline functions
Macros
inline

• Natural Constants like  $\pi$ , e,  $\Phi$  (Golden Ratio) etc. can be compactly defined and used

**Note**: NULL is a manifest constant in C/C++ set to 0

• Program Constants like number of elements, array size etc. can be defined at one place (at times in a header) and used all over the program

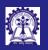

# Advantages of const

tructors: Abir

Das and
Sourangshu
Bhattacharya

Objectives & Outline

const-ness & cv-qualifier const-ness Advantages

Advantages
Pointers
volatile

inline functions Macros inline • Prefer const over #define

Using #define

### $Using \ \mathtt{const}$

#### **Manifest Constant**

#### **Constant Variable**

- Is not type safe
- Replaced textually by CPP
- Cannot be watched in debugger
- Evaluated as many times as replaced
- Has its type
- Visible to the compiler
- Can be watched in debugger
- Evaluated only on initialization

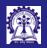

### const and Pointers

/lodule

Intructors: Abi Das and Sourangshu Bhattacharya

Objectives & Outline

const-ness & cv-qualifier const-ness Advantages Pointers

inline function

- const-ness can be used with Pointers in one of the two ways:
  - o Pointer to Constant data where the pointee (pointed data) cannot be changed
  - Constant Pointer where the pointer (address) cannot be changed
- Consider usual pointer-pointee computation (without const):

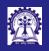

### const and Pointers: Pointer to Constant data

#### ntructors: Abir Das and Sourangshu

Objectives & Outline

const-ness & cv-qualifier const-ness Advantages Pointers volatile

inline functions
Macros

Summary

#### Consider pointed data

```
int m = 4:
const int n = 5:
const int * p = &n:
n = 6: // Error: n is constant and cannot be changed
*p = 7; // Error: p points to a constant data (n) that cannot be changed
p = &m: // Okav
*p = 8: // Error: p points to a constant data. Its pointee cannot be changed
Interestingly.
int n = 5:
const int *p = &n;
n = 6: // Okav
*p = 6: // Error: p points to a constant data (n) that cannot be changed
Finally,
const int n = 5:
int *p = &n; // Error: If this were allowed, we would be able to change constant n
n = 6; // Error: n is constant and cannot be changed
*p = 6: // Would have been okay, if declaration of p were valid
```

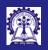

## const and Pointers: Example

What will be the output of the following program:

```
#include <iostream>
using namespace std;

int main() {
  const int a = 5;
  int *b;
  b = (int *) &a;
  *b = 10;
  cout << a << " " << b<<" "<< &a <<" "<< *b <<" \n";
}</pre>
```

Objectives & Outline

const-ness & cv-qualifier const-ness Advantages **Pointers** volatile

inline functions
Macros

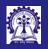

## const and Pointers: Example

ntructors: Abir Das and Sourangshu

Objectives & Outline

const-ness & cv-qualifier const-ness Advantages Pointers volatile

inline functions
Macros
inline

nline

What will be the output of the following program:

```
#include <iostream>
using namespace std;

int main() {
  const int a = 5;
  int *b;
  b = (int *) &a;
  *b = 10;
  cont << a << " " << b<<" "<< &a <<" "<< *b <<" \n";
}</pre>
```

Standard g++ compiler prints: 5 0x16b58f4ec 0x16b58f4ec 10 b actually points to a
But when accessed through a the compiler substitutes the constant expression Technically the behavior is **undefined** 

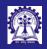

### const and Pointers: Constant Pointer

Intructors: Abir Das and Sourangshu Bhattacharya

Objectives & Outline

const-ness & cv-qualifier const-ness Advantages Pointers volatile

inline functions

Macros

inline

```
Consider pointer
```

```
int m = 4, n = 5:
int * const p = &n;
n = 6: // Okav
*p = 7; // Okay. Both n and *p are 7 now
. . .
p = &m: // Error: p is a constant pointer and cannot be changed
By extension, both can be const
const int m = 4:
const int n = 5:
const int * const p = &n:
. . .
n = 6: // Error: n is constant and cannot be changed
*p = 7; // Error: p points to a constant data (n) that cannot be changed
p = &m: // Error: p is a constant pointer and cannot be changed
Finally, to decide on const-ness, draw a mental line through *
int n = 5:
                        // non-const-Pointer to non-const-Pointee
int * p = &n;
const int * p = &n:
                         // non-const-Pointer to const-Pointee
int * const p = &n:
                          // const-Pointer to non-const-Pointee
const int * const p = &n: // const-Pointer to const-Pointee
CS20202: Software Engineering
                                              Intructors: Abir Das and Sourangshu Bhattacharva
```

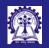

## const and Pointers: The case of C-string

Intructors: Abir Das and Sourangshu

Objectives & Outline

const-ness & cv-qualifier const-ness Advantages Pointers

inline functions
Macros
inline

```
Consider the example:
        char * str = strdup("IIT, Kharagpur");
        str[0] = 'N':
                                         // Edit the name
        cout << str << endl:
        str = strdup("JIT, Kharagpur"); // Change the name
        cout << str << endl:
Output is:
NIT, Kharagpur
JIT, Kharagpur
To stop editing the name:
        const char * str = strdup("IIT, Kharagpur"):
        str[0] = 'N':
                                         // Error: Cannot Edit the name
        str = strdup("JIT, Kharagpur"): // Change the name
To stop changing the name:
        char * const str = strdup("IIT, Kharagpur");
        str[0] = 'N':
                                         // Edit the name
        str = strdup("JIT, Kharagpur"); // Error: Cannot Change the name
To stop both:
        const char * const str = strdup("IIT, Kharagpur");
        str[0] = 'N':
                                         // Error: Cannot Edit the name
        str = strdup("JIT, Kharagpur"): // Error: Cannot Change the name
CS20202: Software Engineering
                                               Intructors: Abir Das and Sourangshu Bhattacharva
```

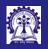

### Notion of volatile

ntructors: Abi Das and Sourangshu

Objectives & Outline

const-ness & cv-qualifier const-ness Advantages

volatile

inline functions

Macros

inline

Variable Read-Write

- The value of a variable can be read and / or assigned at any point of time
- o The value assigned to a variable does not change till a next assignment is made
- const
  - A const variable's value is set only at initialization can't be changed afterwards
- volatile
  - In contrast, the value of a volatile variable can be modified by actions other than those in the user application.
  - Therefore, the volatile keyword is useful for declaring variables in shared memory that can be accessed by multiple processes for communication with interrupt service routines. It can be *changed by hardware*, the kernel, another thread etc.
  - When a name is declared as volatile, the compiler reloads the value from memory each time it is accessed by the program. This dramatically reduces the possible optimizations.
- cv-qualifier: A declaration may be prefixed with a qualifier const or volatile

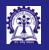

## Using volatile

volatile

```
Consider:
static int i;
void fun(void) {
    i = 0:
   while (i != 100):
This is an infinite loop! Hence the compiler should optimize as:
static int i:
void fun(void) {
   i = 0:
   while (1);
                       // Compiler optimizes
Now qualify i as volatile:
static volatile int i:
void fun(void) {
    i = 0:
    while (i != 100); // Compiler does not optimize
```

Being volatile, i can be changed by hardware anytime. It waits till the value becomes 100 (possibly some hardware writes to a port).

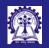

### Program 06.03: Macros with Parameters

ntructors: Abir Das and Sourangshu

Objectives & Outline

const-ness & cv-qualifier const-ness Advantages Pointers volatile

inline functions

Summary

• Macros with Parameters are defined by #define

Macros with Parameters are replaced by CPP

#### Source Program Program after CPP #include <iostream> #include <iostream> // Header replaced by CPP using namespace std: using namespace std; #define SQUARE(x) x \* x// #define of SQUARE(x) consumed by CPP int main() { int main() { int a = 3, b: int a = 3, b: b = SQUARE(a): b = a \* a: // Replaced by CPP cout << "Square = " << b << endl: cout << "Square = " << b << endl; Square = 9Square = 9• SQUARE(x) is a macro with one param • CPP replaces the SQUARE(x) substituting x with a • Compiler does not see it as function SQUARE(x) looks like a function

Intructors: Abir Das and Sourangshu Bhattacharva

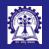

### Pitfalls of macros

Module (

Intructors: Abii Das and Sourangshu Bhattacharya

Objectives & Outline

const-ness & cv-qualifier const-ness Advantages Pointers volatile

inline functions

Macros inline

```
Consider the example:
```

```
#include <iostream>
using namespace std;
#define SQUARE(x) x * x
int main() {
   int a = 3, b:
    b = SQUARE(a + 1); // Error: Wrong macro expansion
    cout << "Square = " << b << endl;</pre>
Output is 7 in stead of 16 as expected. On the expansion line it gets:
b = a + 1 * a + 1:
To fix:
#define SQUARE(x) (x) * (x)
Now:
b = (a + 1) * (a + 1):
```

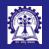

### Pitfalls of macros

Module 0

Intructors: Abi Das and Sourangshu Bhattacharya

Objectives & Outline

const-ness & cv-qualifier const-ness Advantages Pointers volatile

inline function

Macros inlin

ummary

#### Continuing ...

```
#include <iostream>
using namespace std;
#define SQUARE(x) (x) * (x)
int main() {
   int a = 3, b;
   b = SQUARE(++a);
   cout << "Square = " << b << endl;
}</pre>
```

Output is 25 in stead of 16 as expected. On the expansion line it gets:

```
b = (++a) * (++a);
```

and a is incremented twice before being used! There is no easy fix.

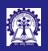

### inline Function

tructors: Ab

ntructors: Abi Das and Sourangshu Bhattacharya

Objectives & Outline

const-ness & cv-qualifier const-ness Advantages Pointers

inline function
Macros
inline

- An inline function is just a function like any other
- The function prototype is preceded by the keyword inline
- An inline function is expanded (inlined) at the site of its call and the overhead of
  passing parameters between caller and callee (or called) functions is avoided

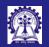

## Program 06.04: Macros as inline Functions

ntructors: Abir Das and Sourangshu

Objectives & Outline

const-ness & cv-qualifier const-ness Advantages Pointers volatile

inline functions
Macros
inline

Summary

```
    Define the function
```

- Prefix function header with inline
- Compile function body and function call together

#### Using macro

#### Using inline

```
#include <iostream>
                                             #include <iostream>
using namespace std:
                                             using namespace std:
#define SQUARE(x) x * x
                                             inline int SQUARE(int x) { return x * x; }
int main() {
                                             int main() {
    int a = 3, b:
                                                 int a = 3, b:
    b = SQUARE(a):
                                                 b = SQUARE(a):
    cout << "Square = " << b << endl:
                                                 cout << "Square = " << b << endl:
Square = 9
                                             Square = 9
• SQUARE(x) is a macro with one param
                                             • SQUARE(x) is a function with one param
• Macro SQUARE(x) is efficient
                                             • inline SQUARE(x) is equally efficient
• SQUARE(a + 1) fails
                                             • SQUARE(a + 1) works
• SQUARE(++a) fails
                                             • SQUARE(++a) works
                                             • SQUARE(++a) checks type
• SQUARE(++a) does not check type
```

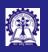

# Macros & inline Functions: Compare and Contrast

ntructors: Abi Das and Sourangshu

Objectives & Outline

const-ness & cv-qualifier

const-ness

Advantages

Pointers

volatile

inline functions
Macros
inline

#### Macros

### $\verb|inline| Functions|$

- Expanded at the place of calls
- Efficient in execution
- Code bloats
- Has syntactic and semantic pitfalls
- *Type checking* for parameters is *not done*
- Errors are not checked during compilation
- Not available to debugger

- Expanded at the place of calls
- Efficient in execution
- Code bloats
- No pitfall
- Type checking for parameters is robust
- Errors are checked during compilation
- Available to debugger in DEBUG build

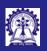

# Limitations of Function inlineing

ntructors: Abi Das and Sourangshu

Objectives & Outline

const-ness &
cv-qualifier
const-ness
Advantages
Pointers
volatile

inline functions
Macros
inline

• inlineing is a *directive* — compiler may not inline functions with large body

- inline functions may not be *recursive*
- Function body is needed for inlineing at the time of function call. Hence, implementation hiding is not possible. *Implement* inline functions in header files
- inline functions must not have two different definitions

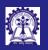

# Module Summary

ntructors: Ab

Intructors: Abi Das and Sourangshu Bhattacharya

Objectives & Outline

const-ness &
cv-qualifier
const-ness
Advantages
Pointers
volatile

inline functions

Macros

inline

Summary

• Revisit manifest constants from C

- Understand const-ness, its use and advantages over manifest constants
- Understand the interplay of const and pointer
- Understand the notion and use of volatile data
- Revisit macros with parameters from C
- Understand inline functions and their advantages over macros
- Limitations of inlineing